## Диаграммы

#### Линейные и столбчатые диаграммы.

#### Перечертите таблицу в тетрадь и заполните её.

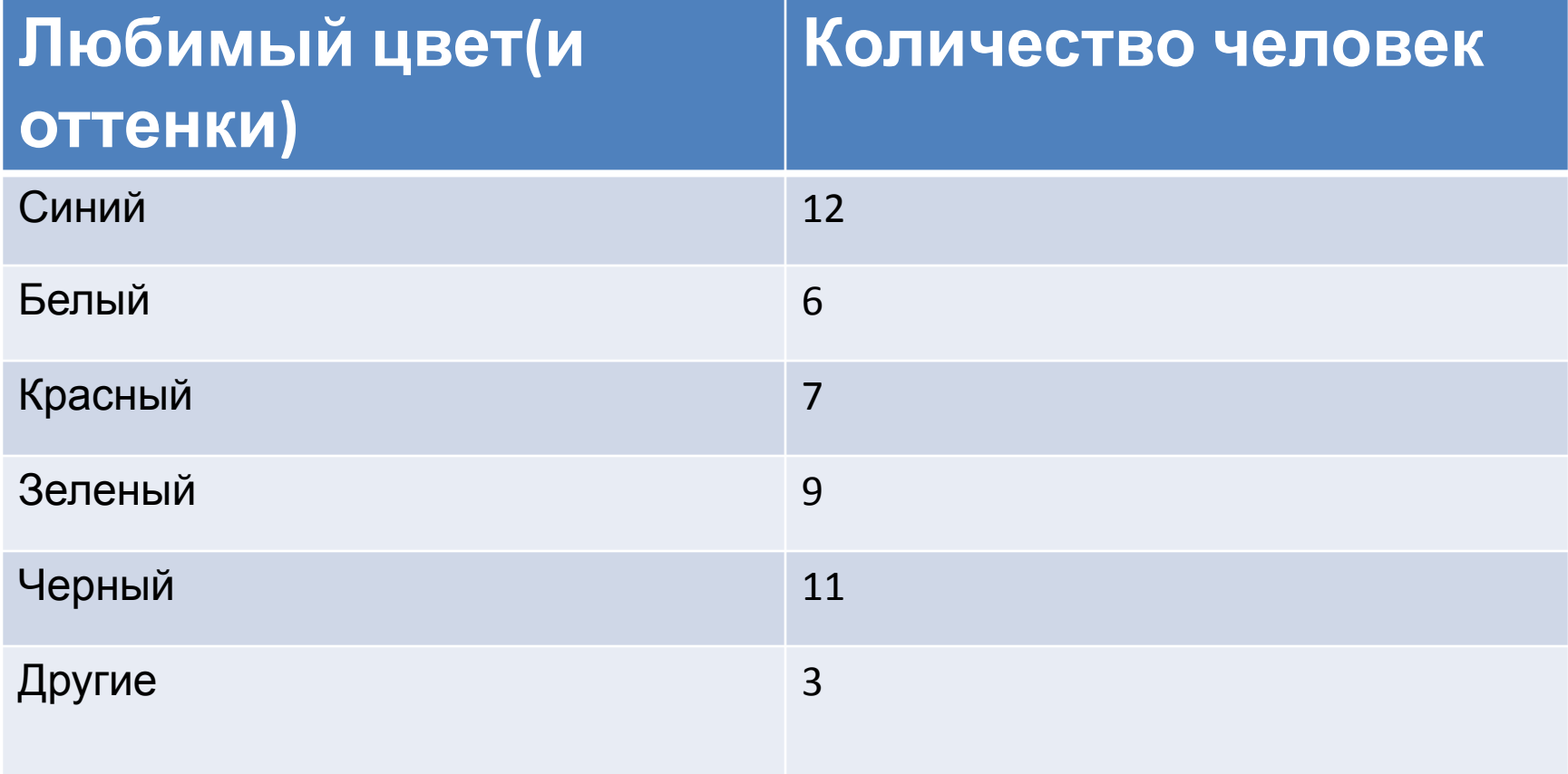

## Столбчатая диаграмма

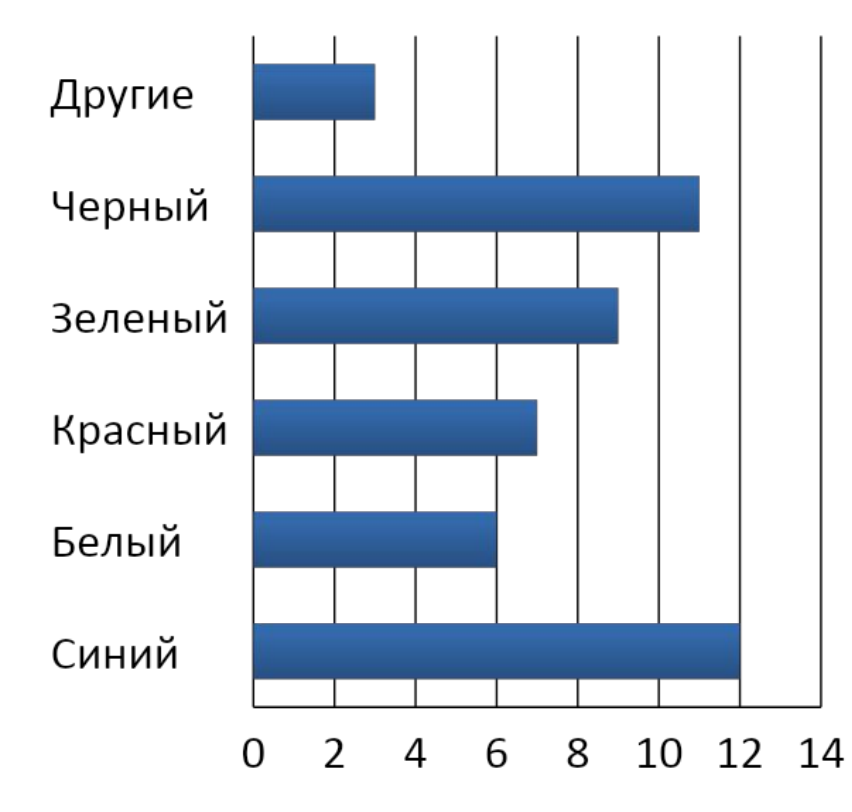

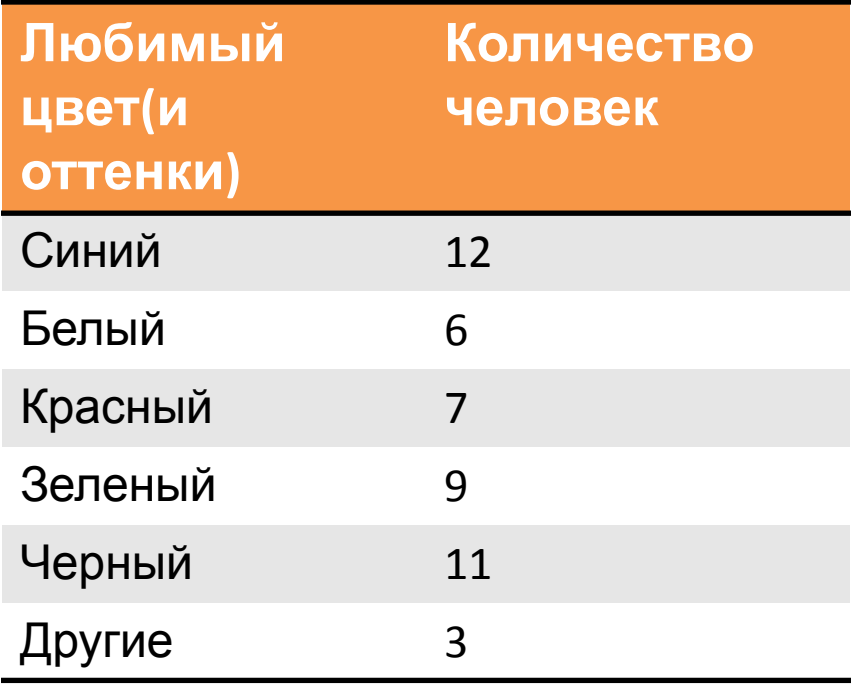

■Количество человек

# Постройте таблицу по диаграмме

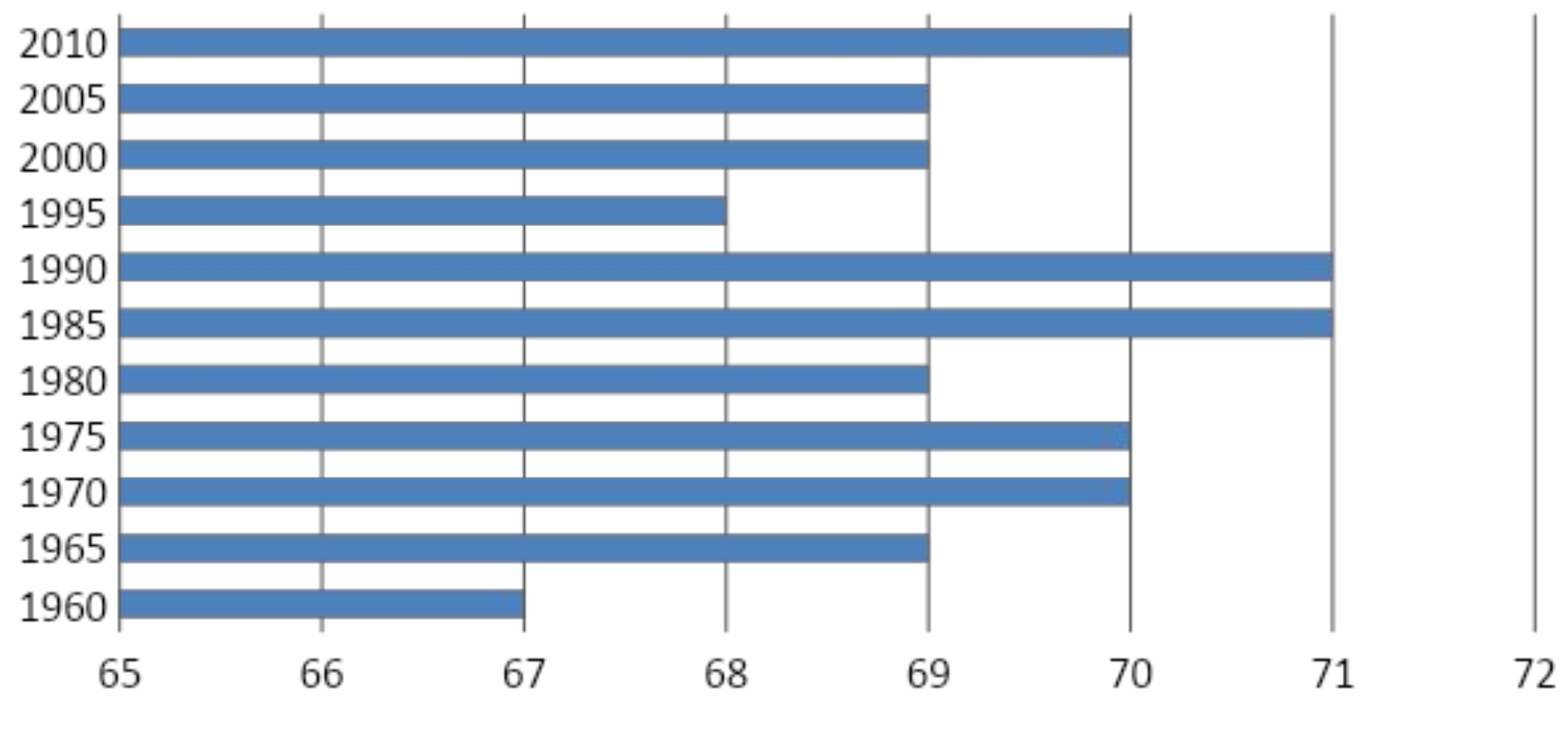

■Среднее время жизни

#### Она должна выглядеть следующим образом. Осталось лишь закончить ее

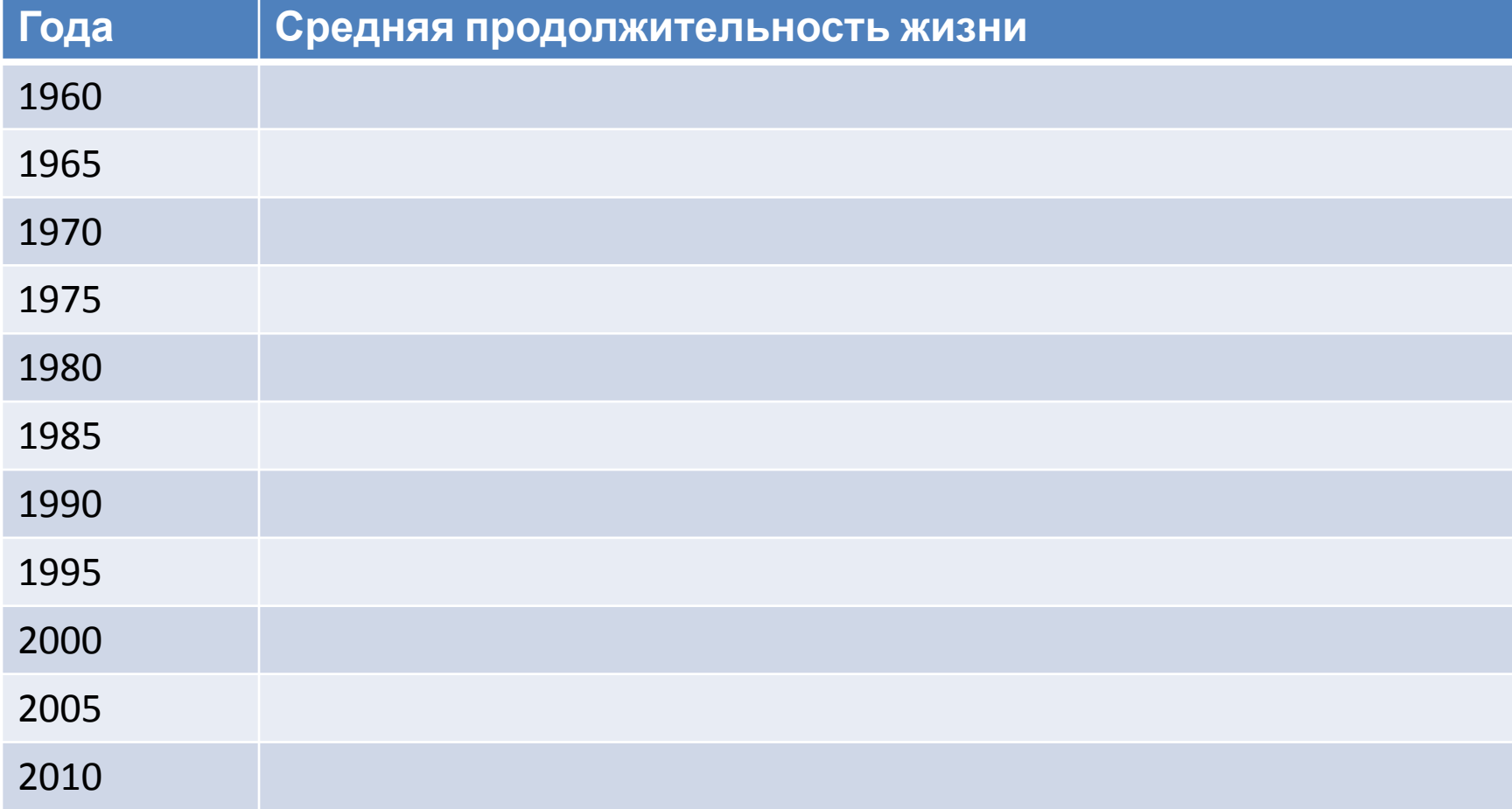

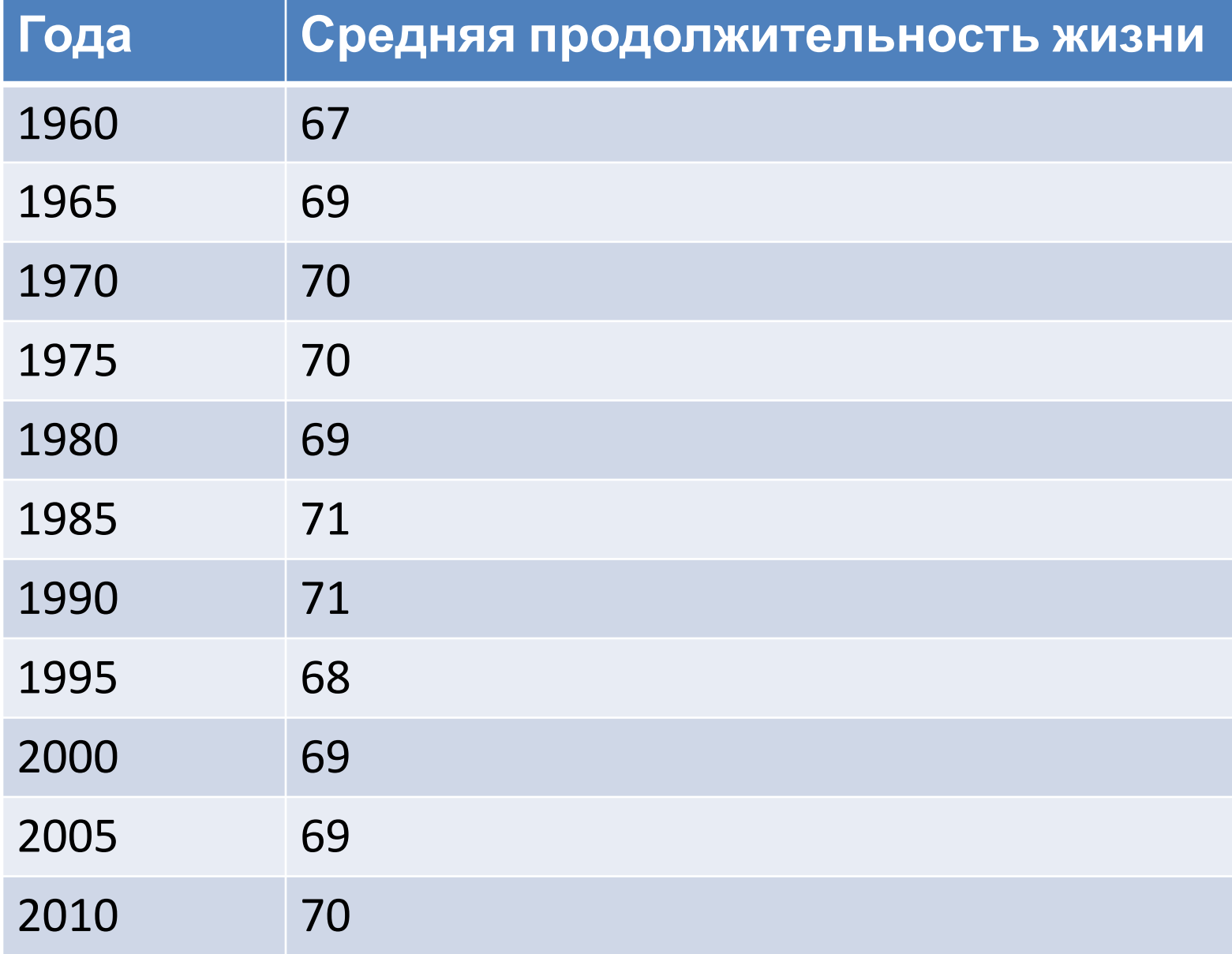

• https://ru.wikipedia.org/wiki/%D0%9A%D0%B E%D0%BD%D1%82%D0%B8%D0%BD%D0%B5 %D0%BD%D1%82